**Dertour** 

**Ghid de rezervari** 

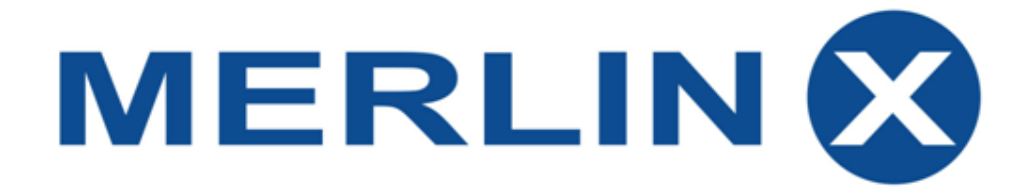

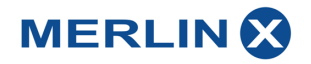

# **SINTEZA COMENZI CAMPURI DE ACTIUNE – MASCA REZERVARE MerlinX**

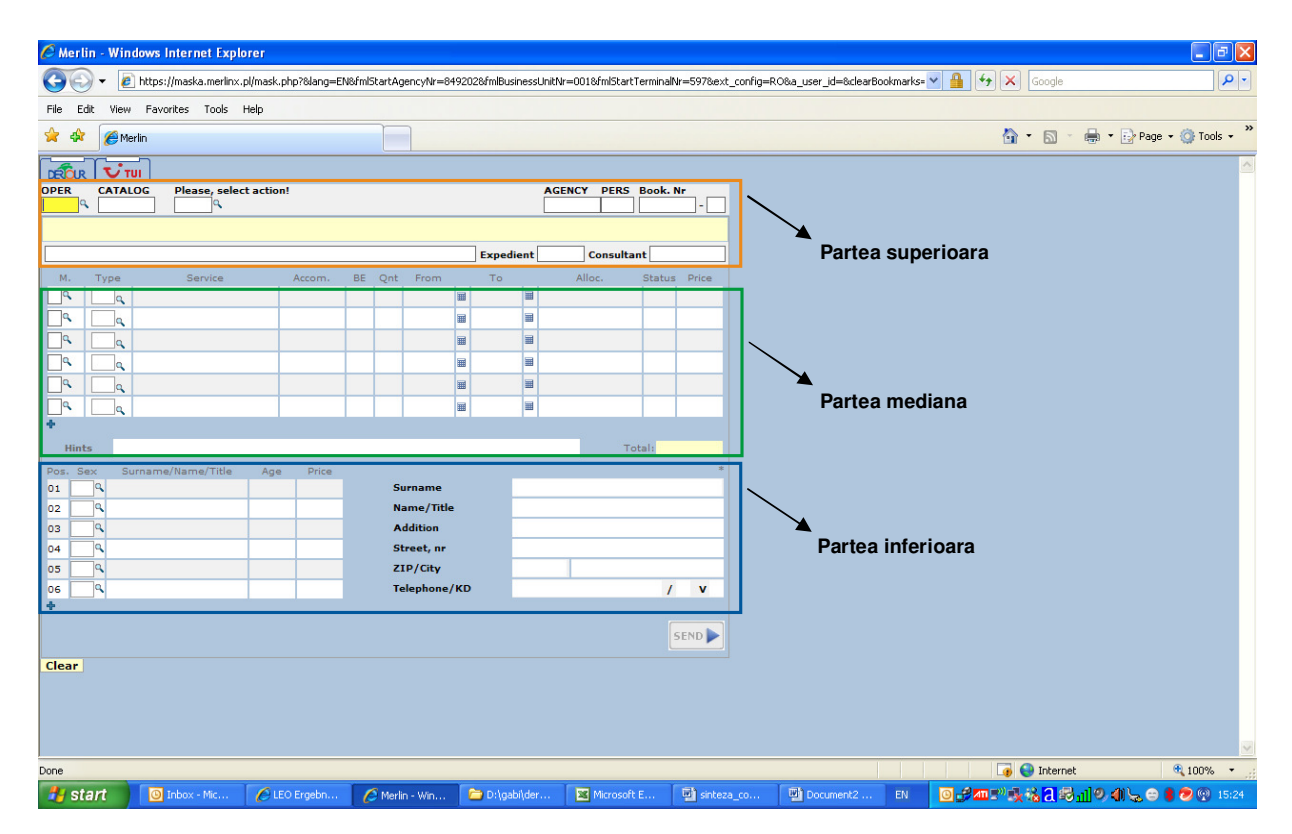

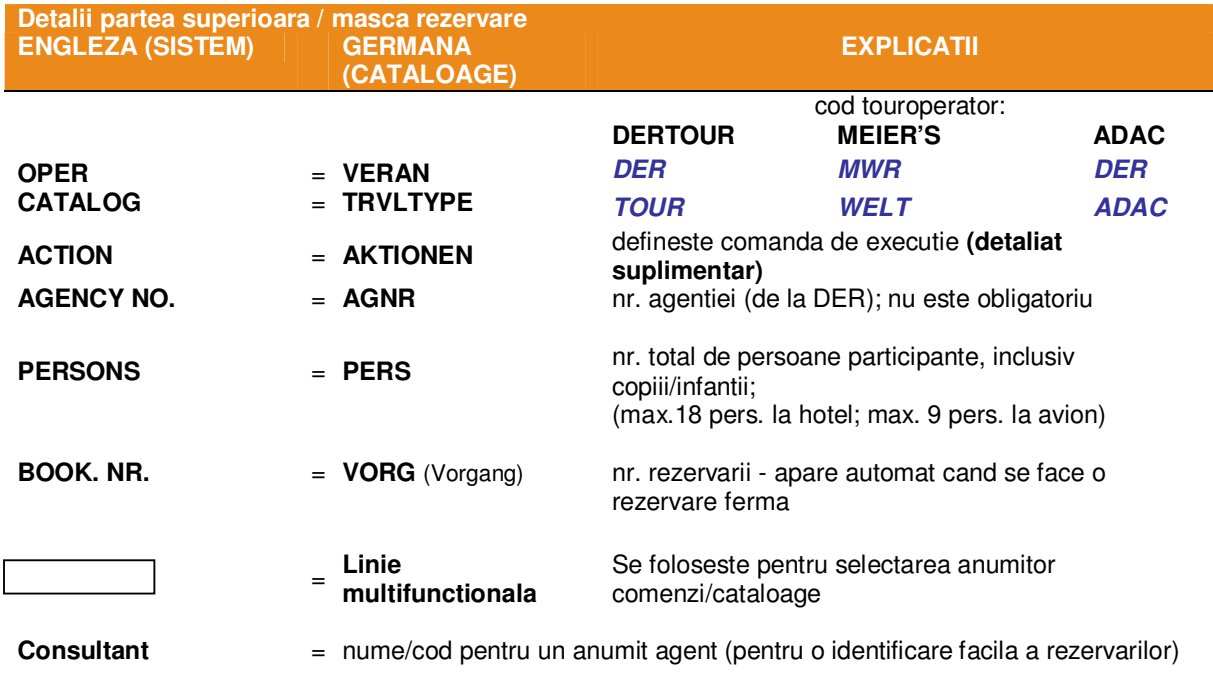

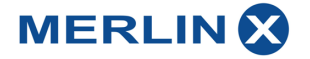

#### **DETALII COMP ACTION**

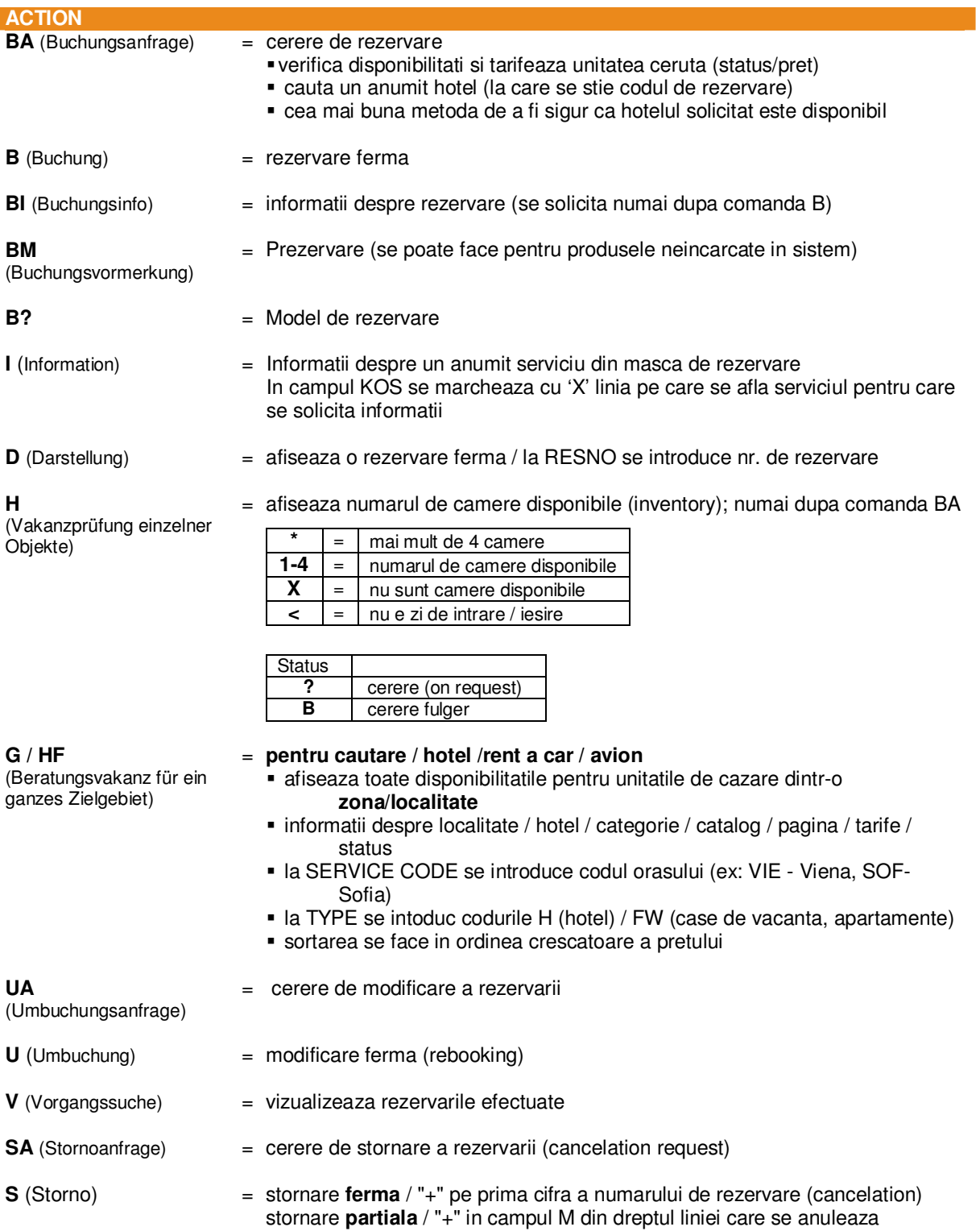

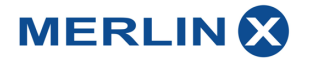

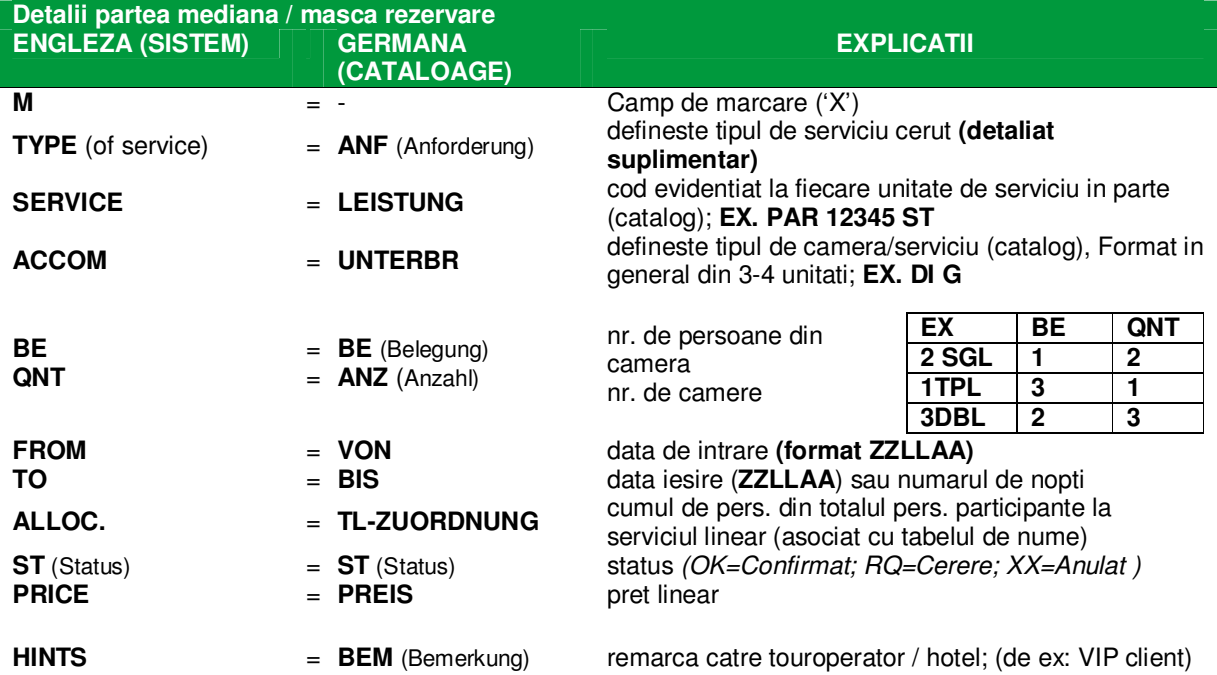

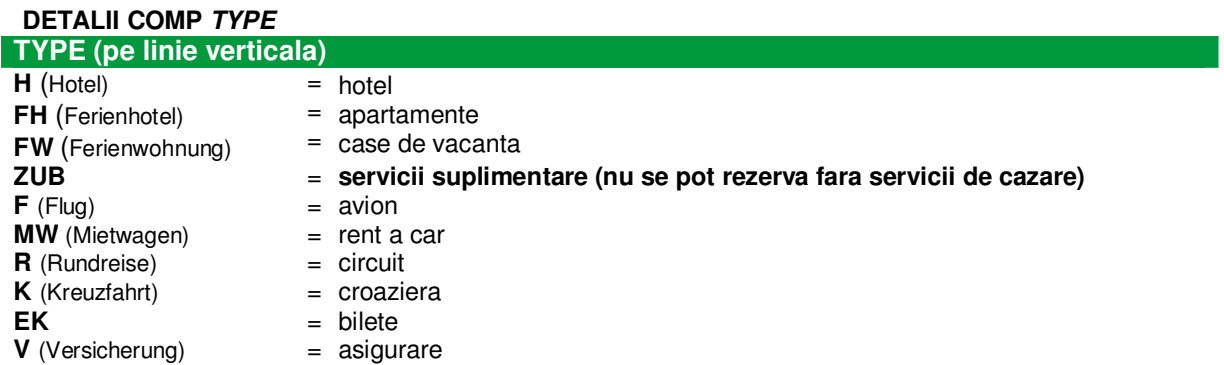

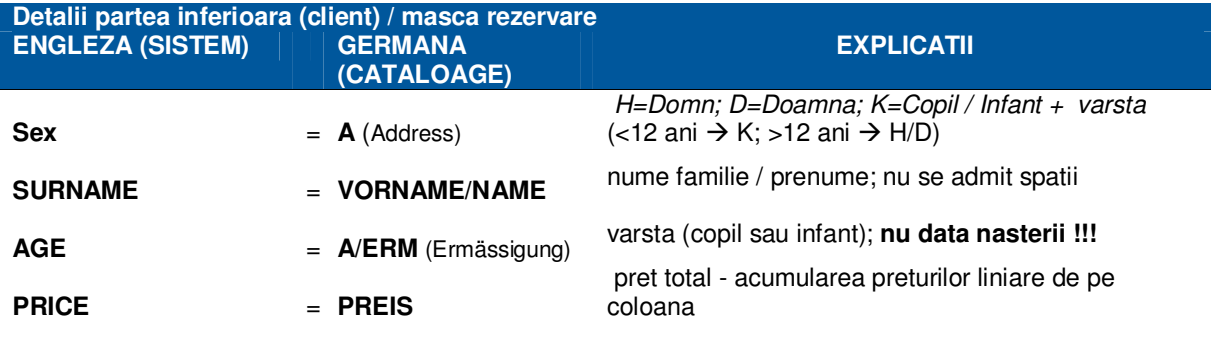

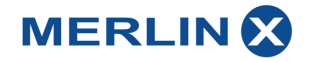

# **MESAJE OPERARE SISTEM MerlinX (MELDUNGEN)**

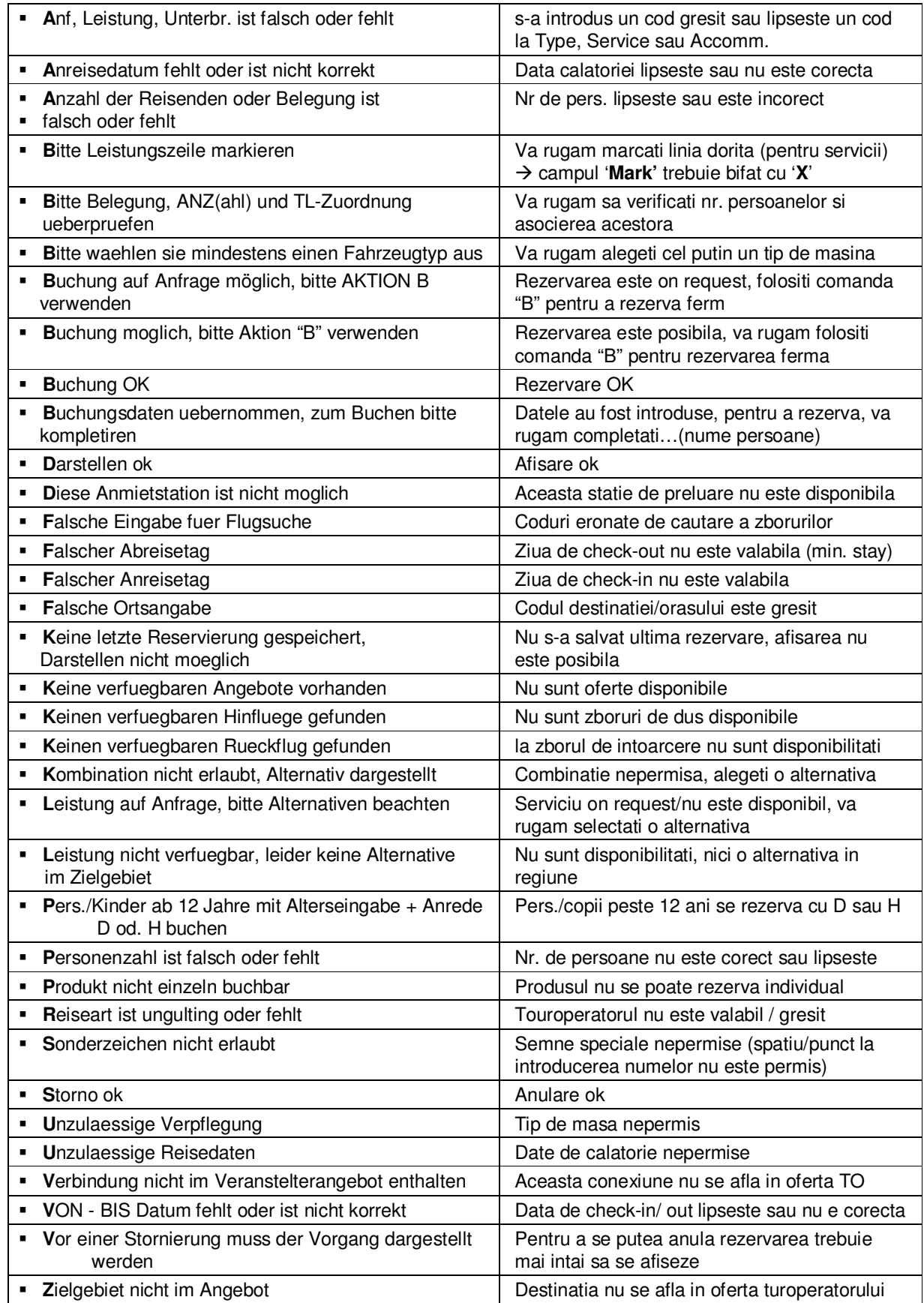

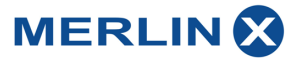

# **Easy2book – pachet avion + hotel**

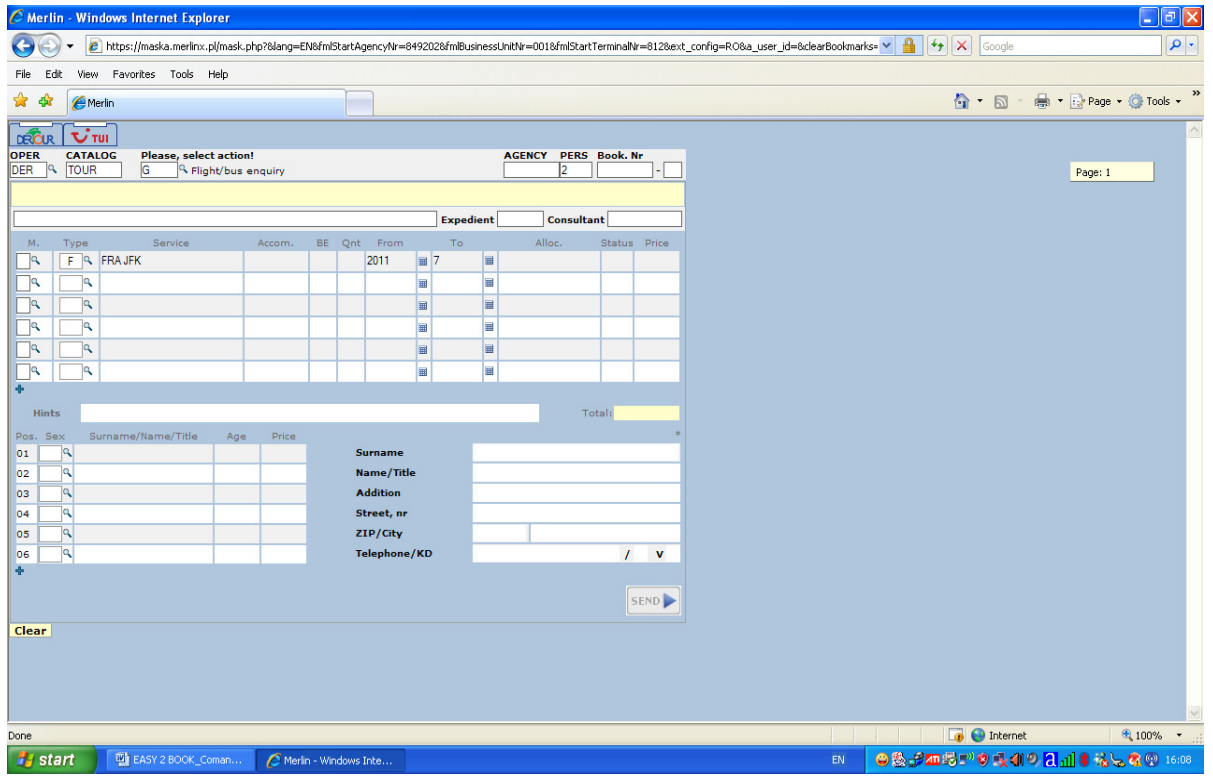

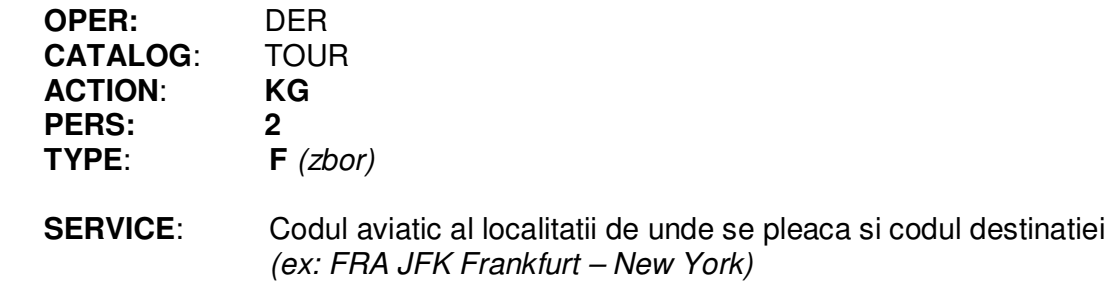

**FROM / TO**: Data de plecare / Data de intoarcere

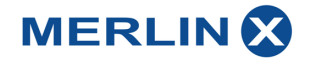

#### **Pachet KG** – Caracteristici

Selectati optiunile dorite si/sau mergeti mai departe cu **Vakanz** 

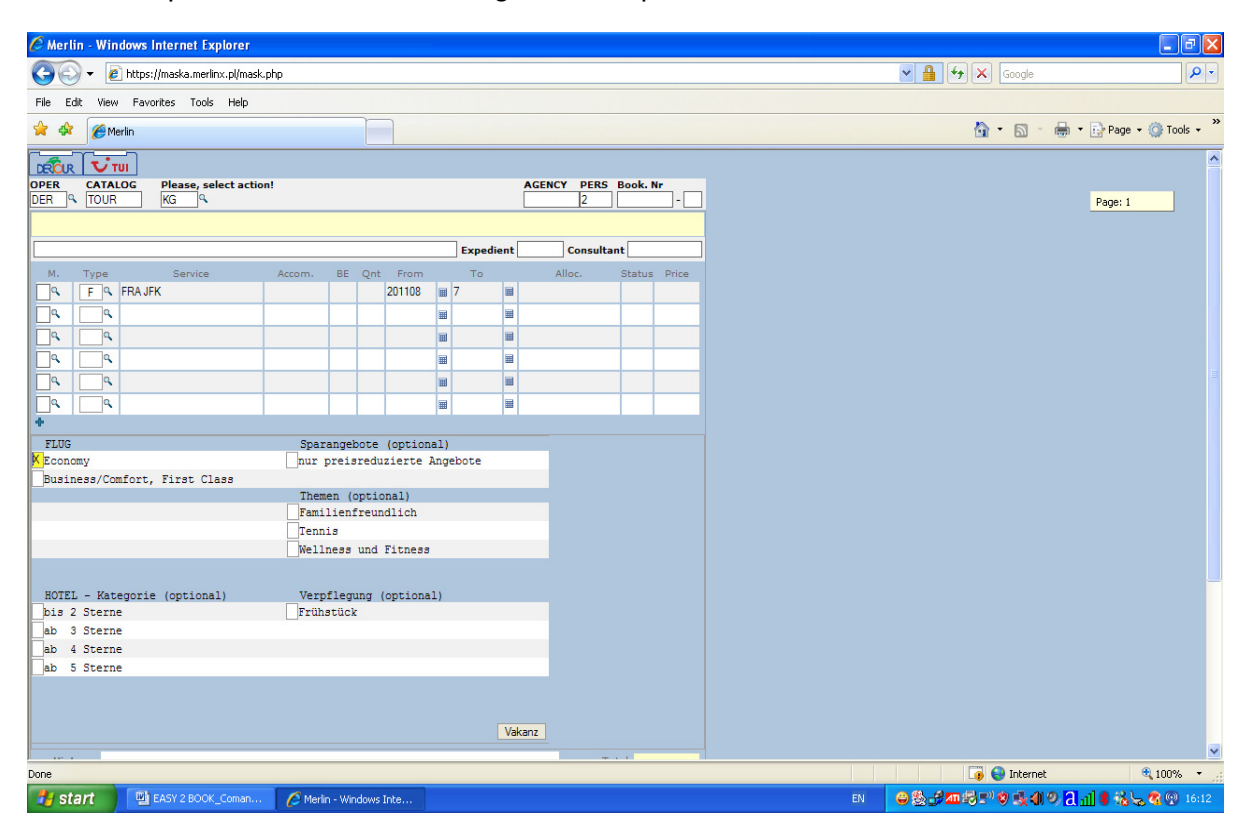

#### **Asa arata pachetul:**

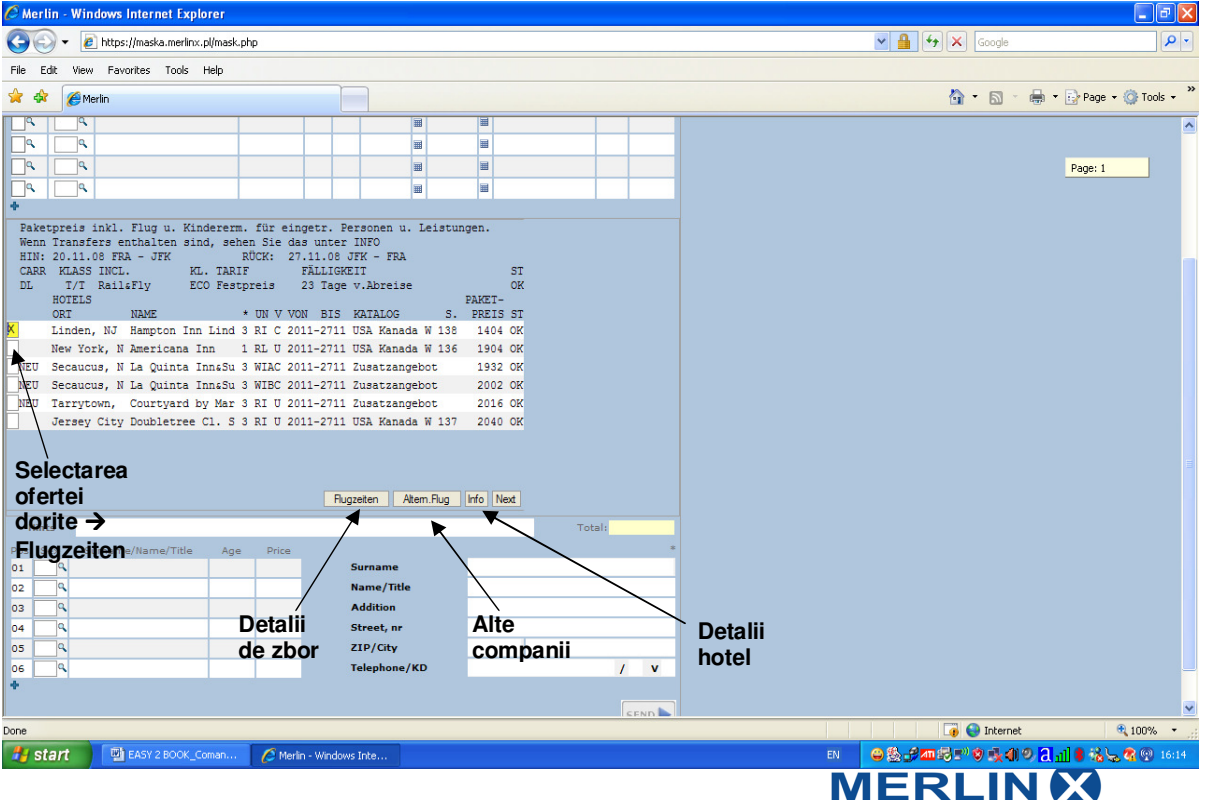

#### Se selecteaza clasa de zbor  $\rightarrow$  Merlin

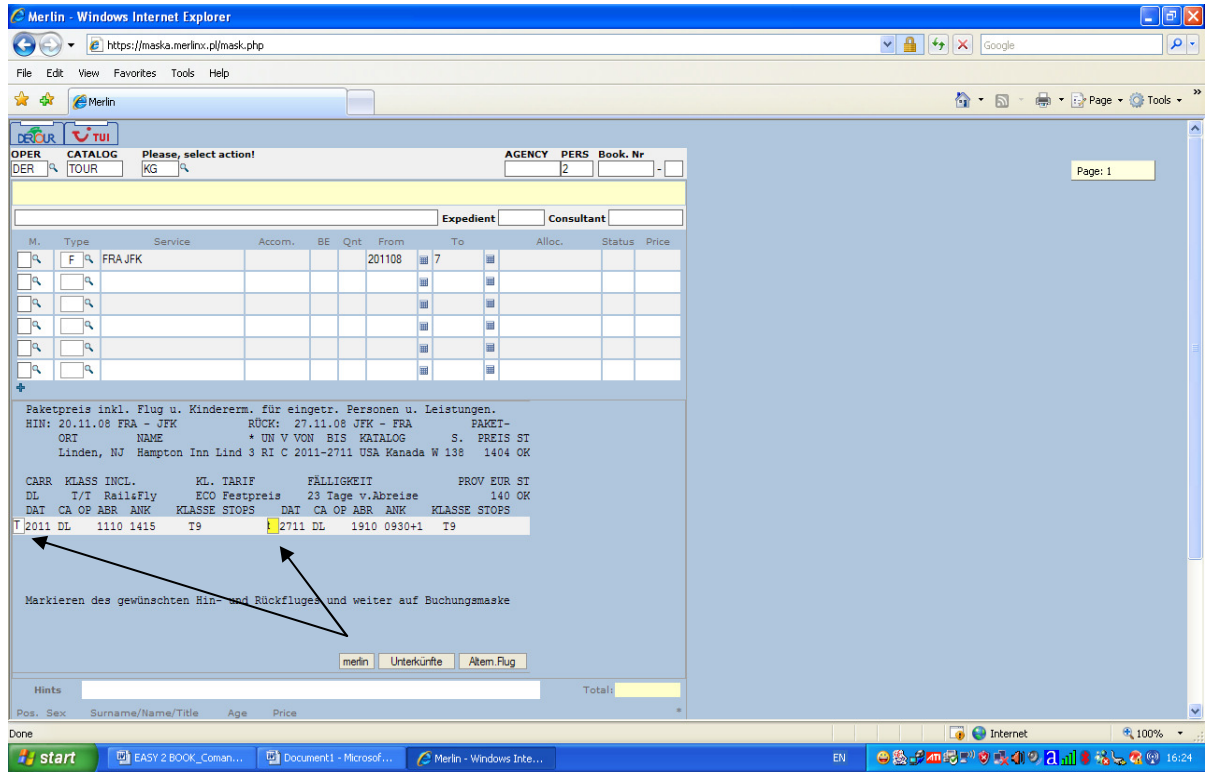

**Se introduce in masca pachetul si se tarifeaza cu BA** 

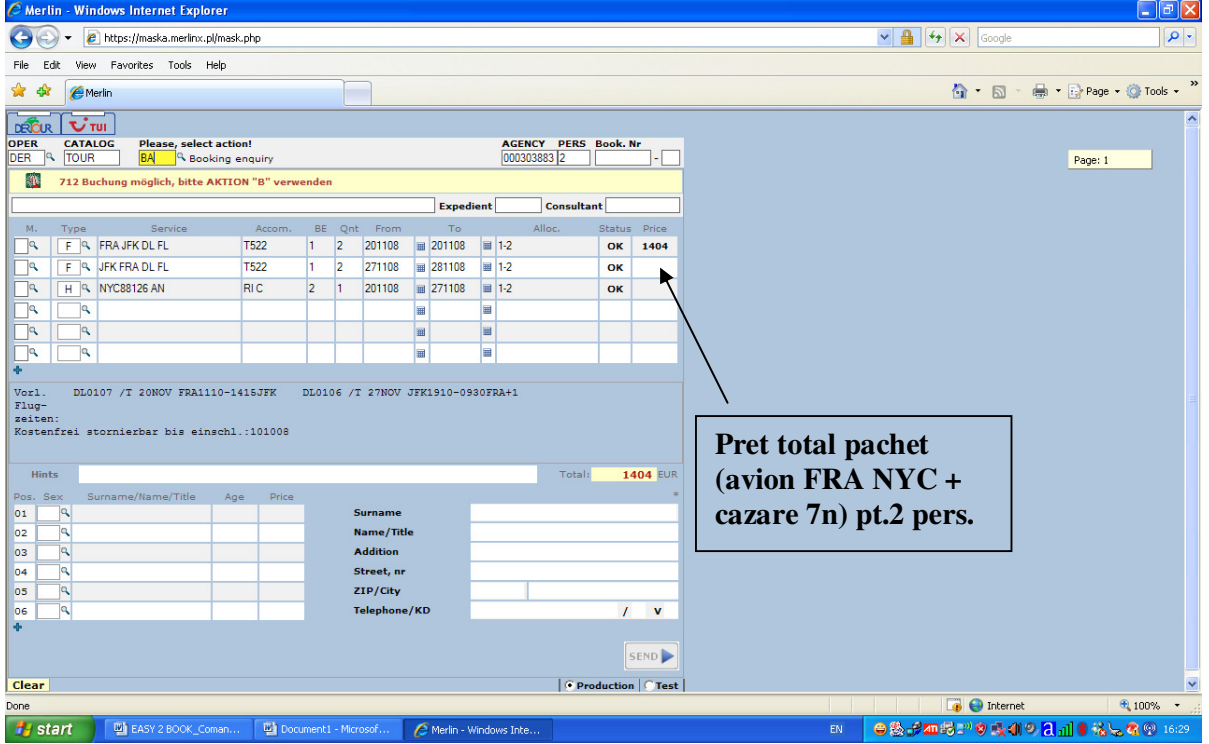

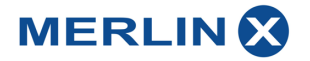

# **Easy 2 book – HOTEL**

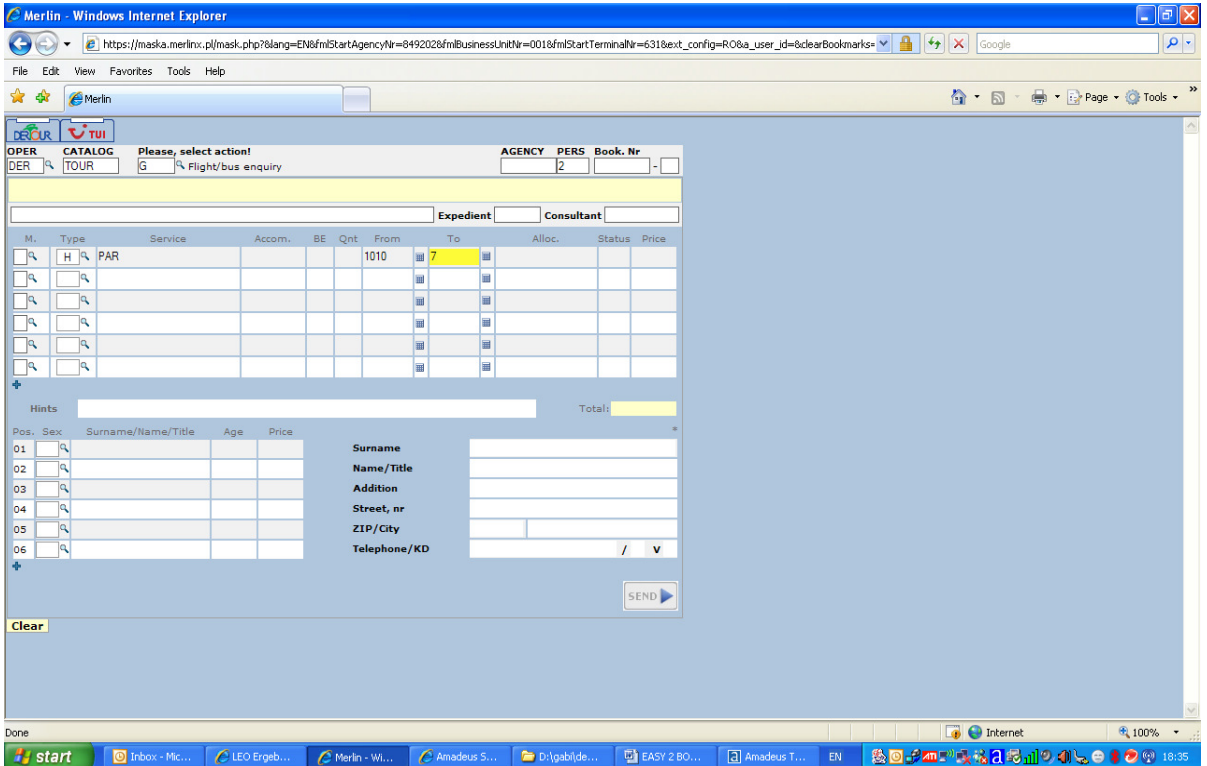

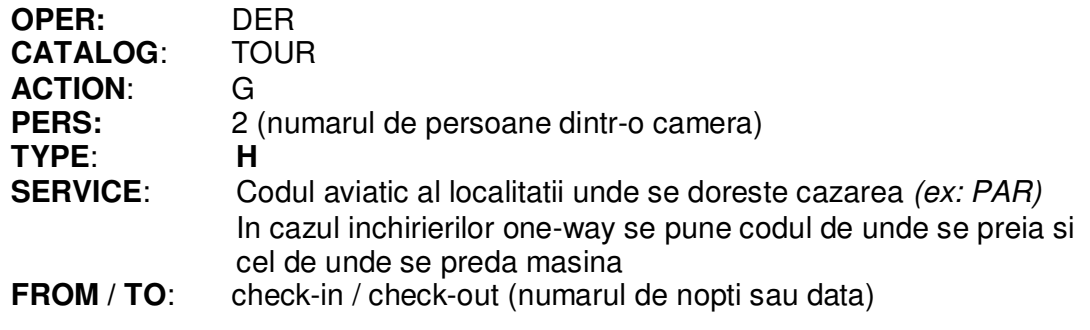

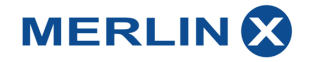

# **Hotel** – Caracteristici

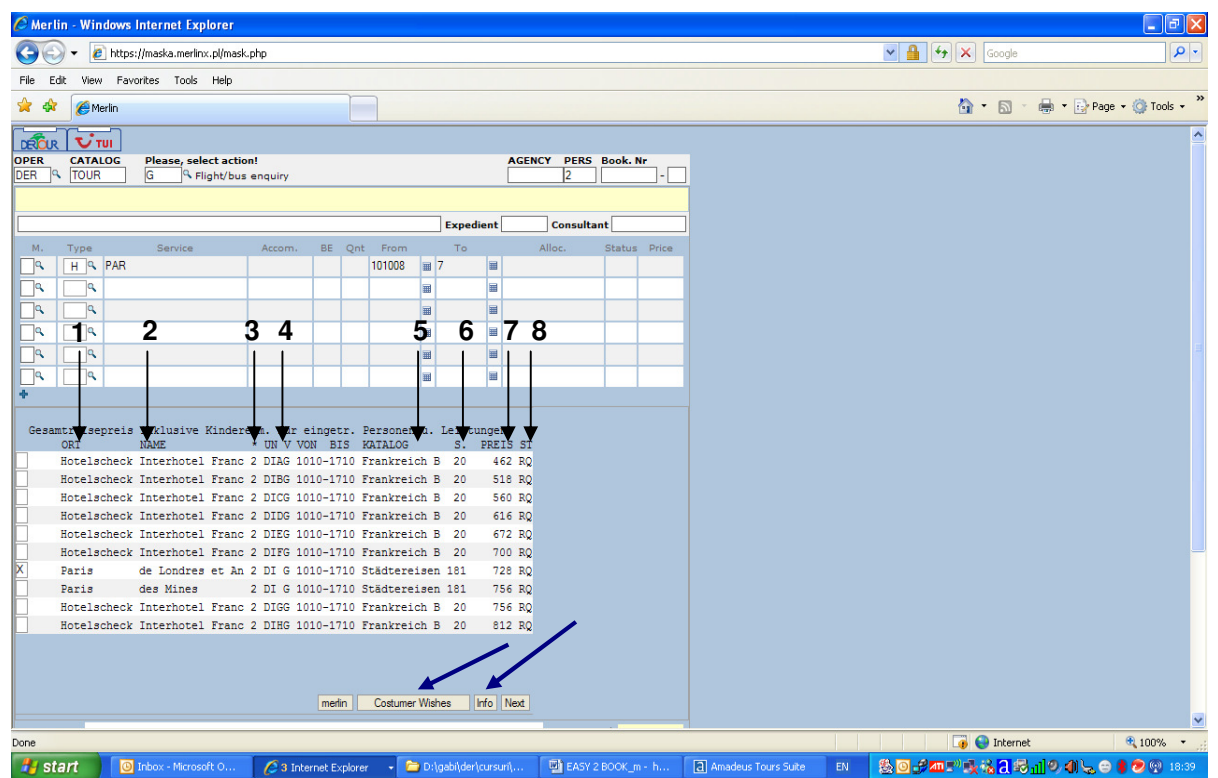

In aceasta masca se pot identifica urmatoarele informatii:

- localitatea unde este situat hotelul (**1**)
- numele hotelului (**2**)
- categoria (**3**)
- tipul de camera si masa (**4**)
- catalogul (**5**)
- pagina din catalog (**6**)
- pretul total pentru intreaga perioada pentru tipul de camera respectiv (**7**)
- status-ul rezervarii (**8**)

De asemenea se pot selecta anumite caracteristici ale hotelurilor (Customer Wishes), sau se pot afla informatii despre hoteluri (Info)

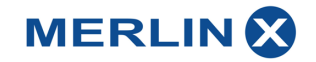

# Daca se bifeaza **customer wishes**

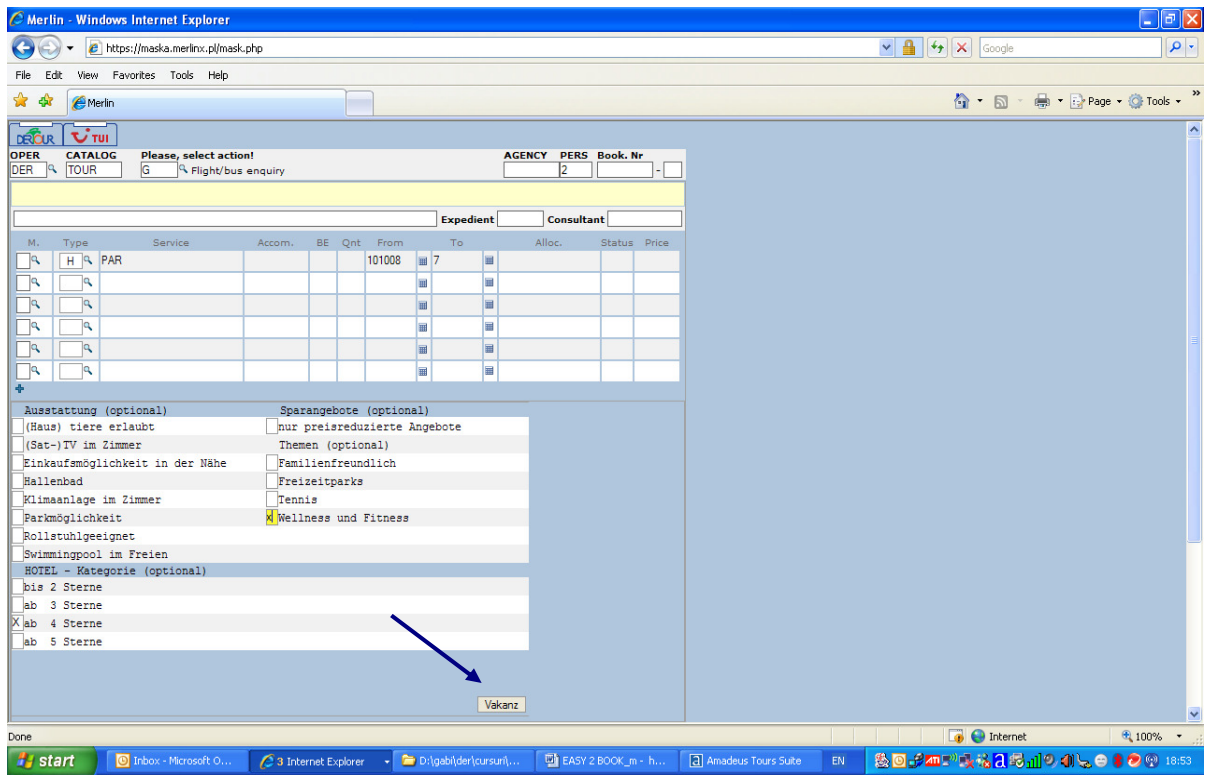

In aceasta masca se pot selecta: categoria de hotel si anumite tipuri de servicii (max 3 campuri se pot bifa); se merge mai departe cu **Vakanz** 

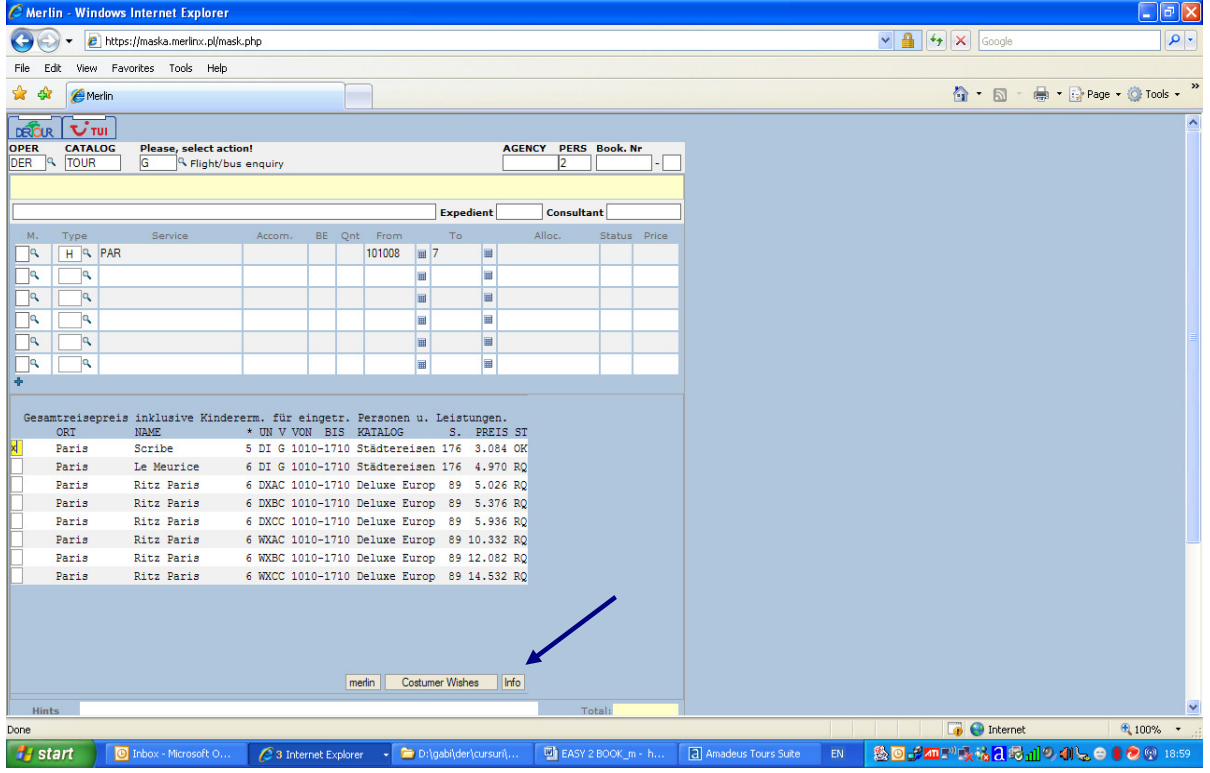

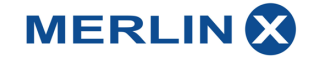

## **INFORMATII DESPRE HOTEL**

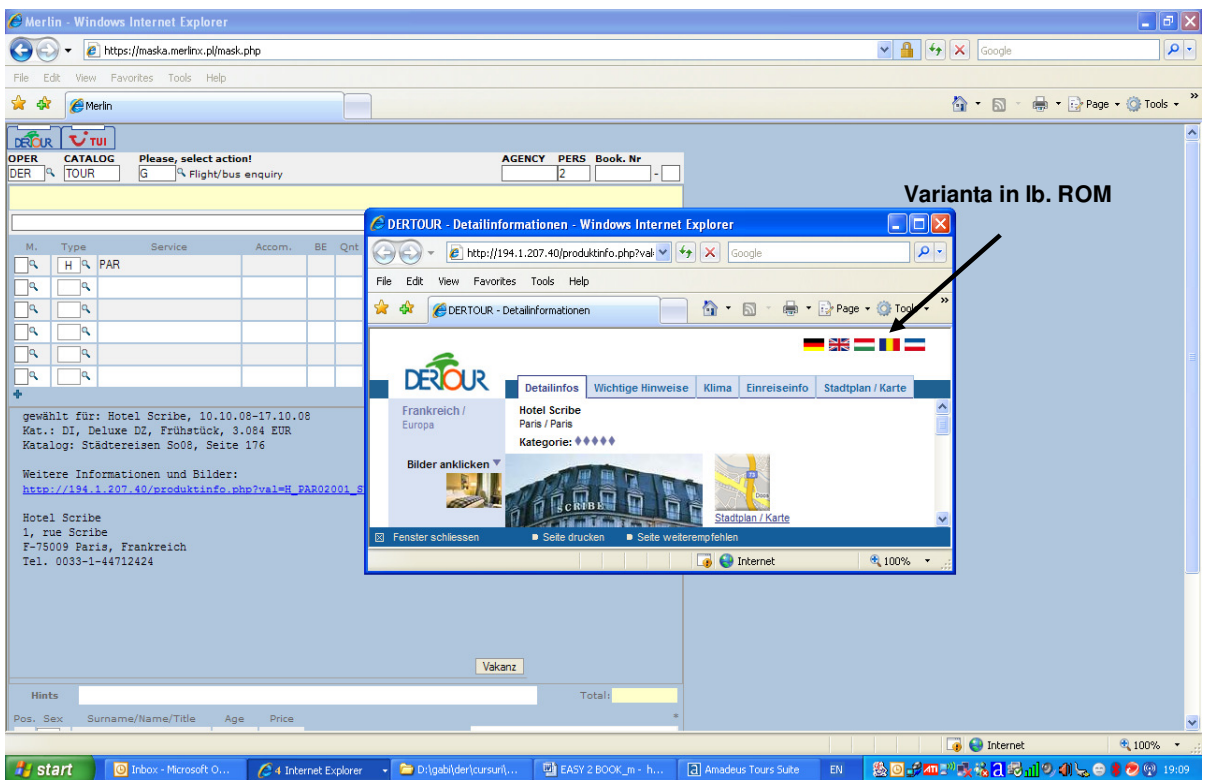

Pentru a incheia rezervarea  $\rightarrow$  Vakanz, se selecteaza hotelul dorit, se introduce in masca cu Merlin; → BA (tarifare) → B (rezervare ferma) → BI (info rez.)

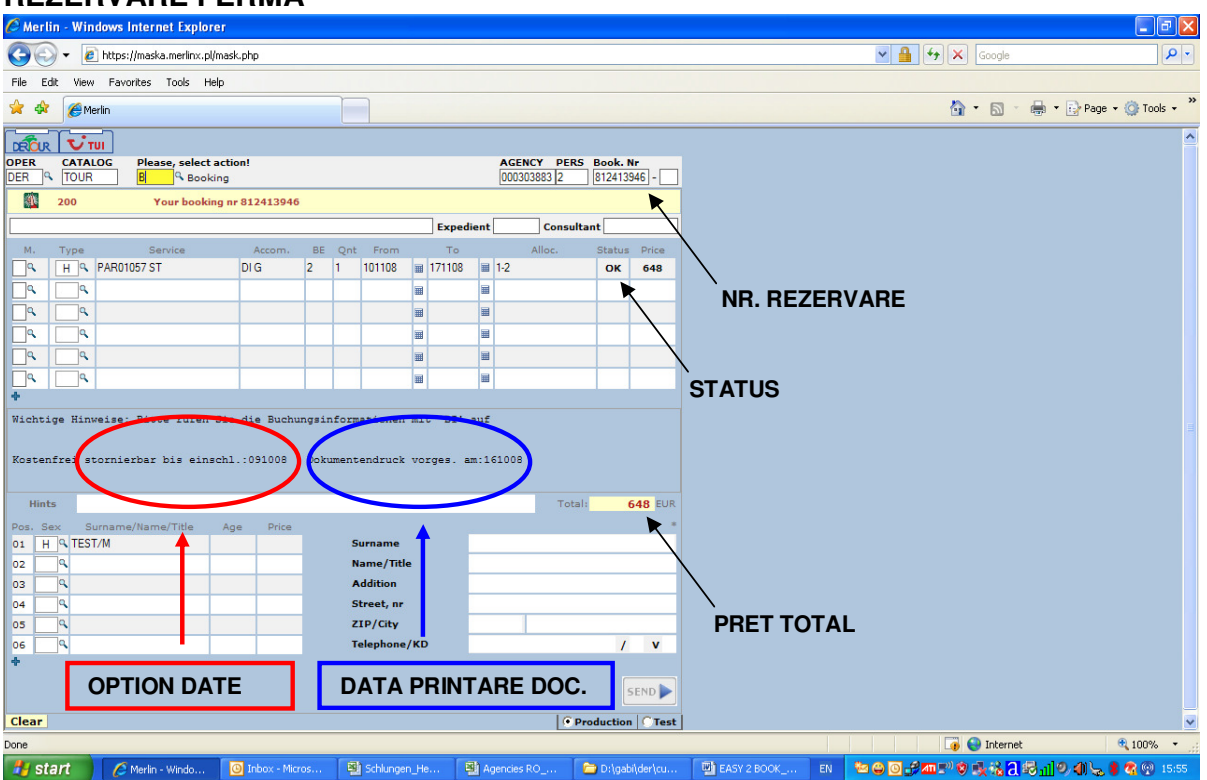

#### **REZERVARE FERMA**

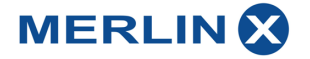

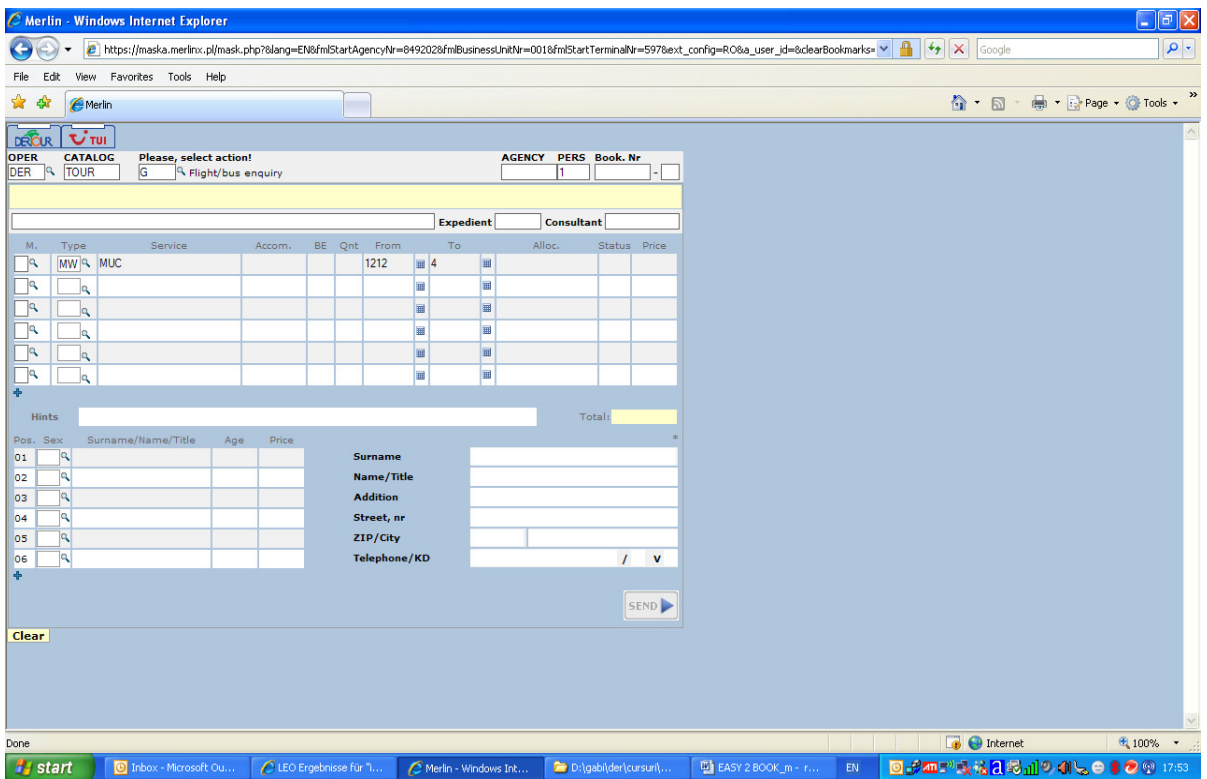

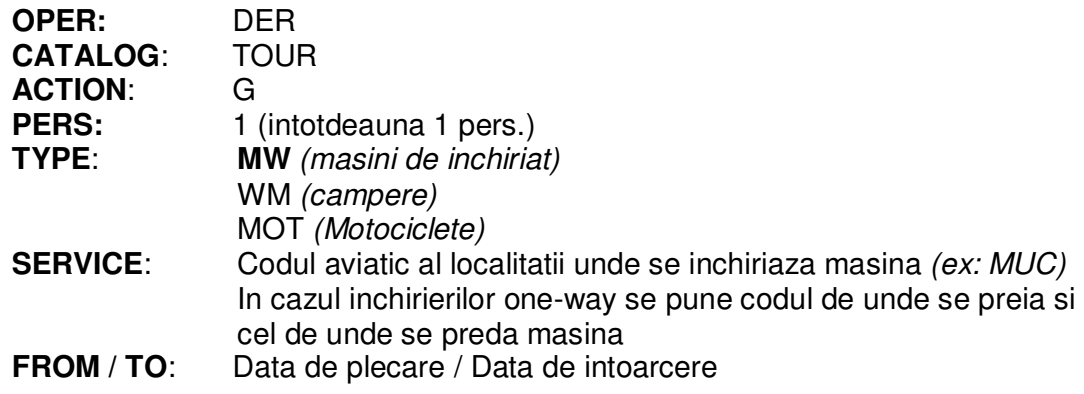

**!!! masina se inchiriaza pe minim 24ore; daca predarea se face fie si cu 1 ora mai tarziu decat ora preluarii, trebuie sa se rezerve 1 zi in plus de inchiriere;** 

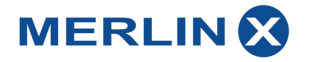

### **Rent-a-car** – Caracteristici

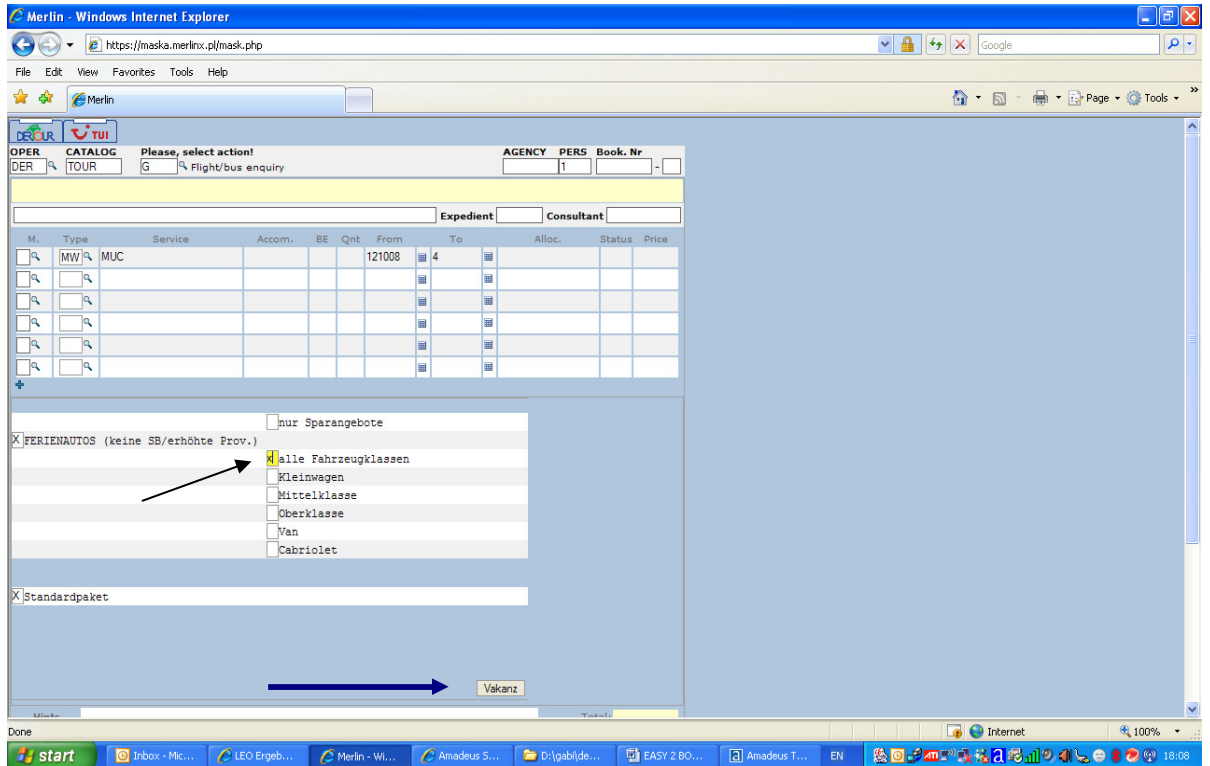

In aceasta masca se pot selecta anumite caracteristici in baza catorva filtre. In prima coloana (stanga sus) se pot selecta toti ofertantii (alle Anbieter), ofertele Dertour (cele din **catalogul Ferienautos)** sau ofertanti specifici (Alamo, Avis, Hertz...)

In a doua coloana (dreapta) se pot bifa ofertele economice (Sparangebote) si clasa masini dorita; alle Fahrzeugsklassen (toate clasele), masini mici (Kleinwagen), masini de clasa mijlocie (Mittelklasse), clasa superioara (Oberklasse), camioneta (Van), masini de teren (Gelandewagen).

In ultima coloana se poate alege intre diferitele pachete (descrise in catalog). Complexitatea ofertei prezente in aceasta masca variaza de la destinatie la destinatie.

#### ☺ **Avantaje catalog Ferienautos (terminatia MW):**

- **comision cedat 15%**
- **anulare cu pana la 24 h inainte de data preluarii fara penalizari**
- **asigurare full-casco**

- de obicei de bifeaza alle Fahrzeugklassen si se merge mai departe cu **Vakanz**

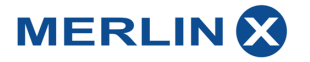

# **Rent-a-car** – Tipurile de masini

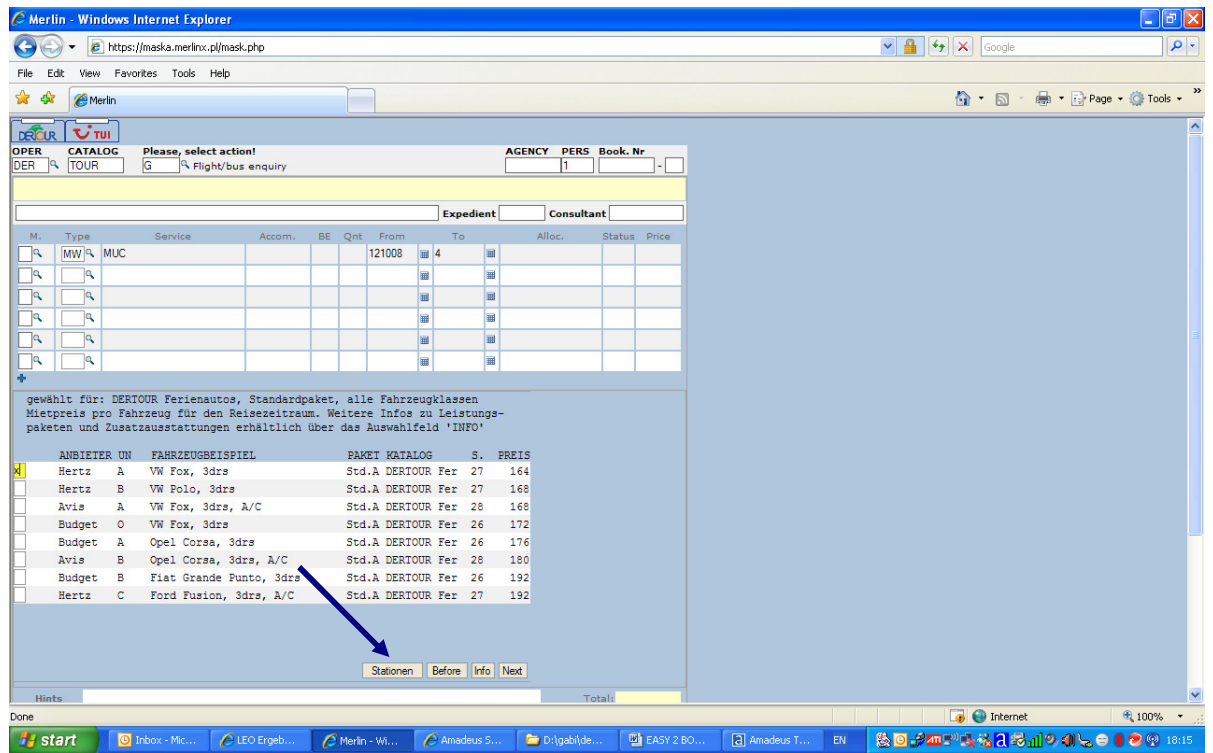

Masca va ofera urmatoarele informatii:

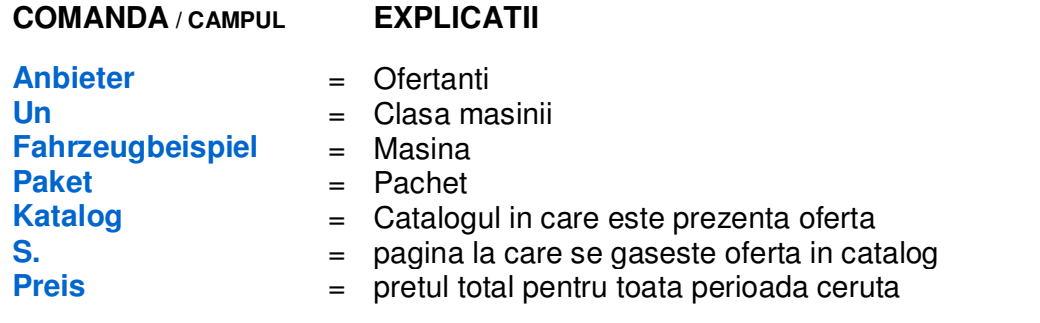

Pentru a trece mai departe se bifeza 'Stationen' (locatiile de preluare / predare masina)

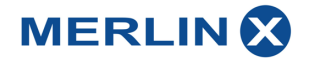

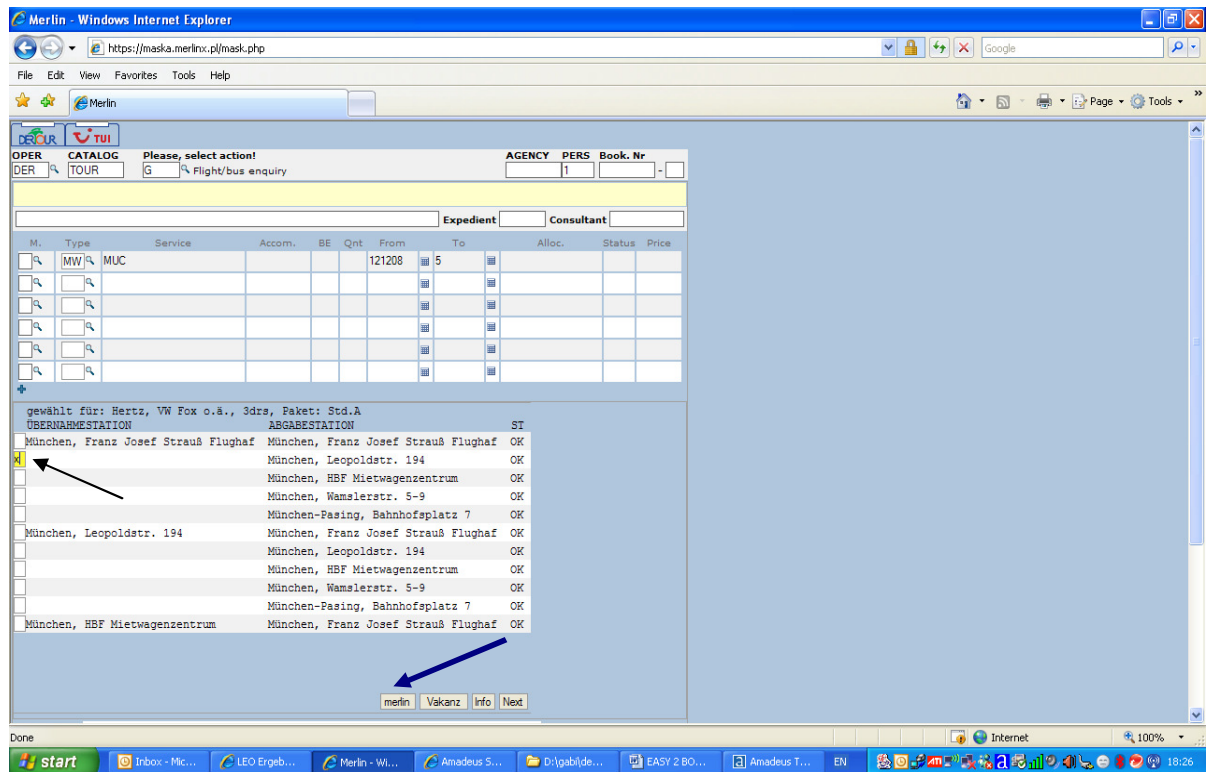

**Rent-a-car** - Locurile de ridicare / predare a masinii

Aceasta masca ofera posibilitatea alegerii locatiei de preluare si predare a masinii

In exemplul din masca aceasta masina: **se preia** in Munchen Flughaven (Aeroport Franz Josef) **se preda** in Munchen, Leopoldstr, 194

In final informatiile se preiau in masca bifand **MERLIN**; apoi cu '**BA'** la Action se tarifeaza si cu '**B'** se face rezervarea ferma (dupa introducerea numelui participantului);

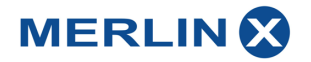